#### **Laboratory 3 Notes Conditional Execution and Procedures**

#### **MIPS Branching Instructions**

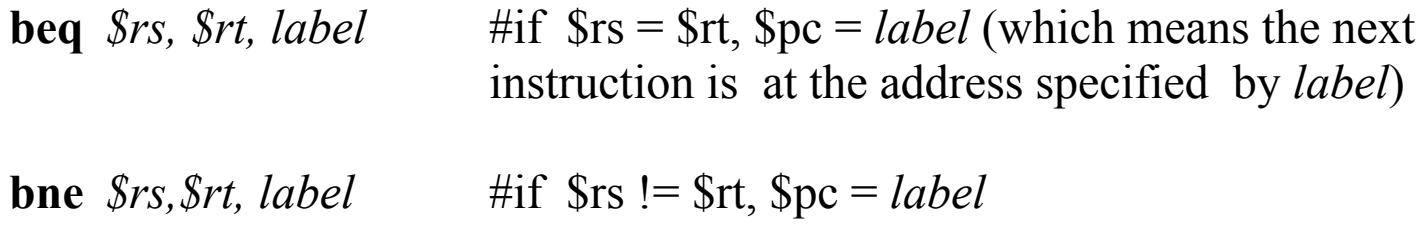

### **MIPS Branching Pseudo-Instructions**

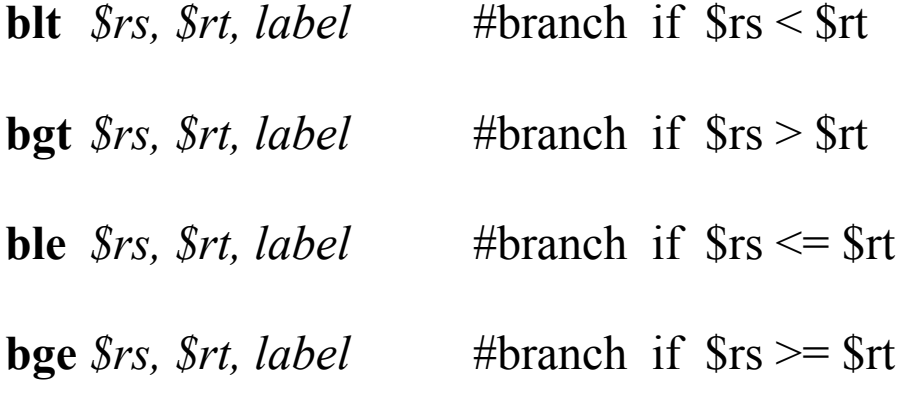

### **MIPS Unconditional Branch (Jump)**

**j** label #\$pc = label (jump to address specified by *label*)

# **Conditional Exectution/If Statements**

If \$t0 is '0',

perform *task1* and continue with the *next* section of code. else

perform *task2* and continue with the *next* section of code.

In **Java**:

```
if ($t0 = 0) {
         /* code to perform task 1 */
     }
       else {
         /* code to perform task 2 */
     }
next: /* code for the next section of the program */
```
In **MIPS**:

bne \$t0,\$0, task2

# code to perform task1

j next

- task2:  $\# \text{ code to perform task1}$
- next: #code for the next section of the program

# **Conditional Execution/Loops**

\$t0 contains a loop counter; repeat the code in the loop as long as \$t0 is not '0'

## **In Java:**

for  $($t0 = initial_count; t0>0; t = t-1)$  {  $\sqrt{*}$  code for body of loop  $*$ / } loopdone: /\* code following the loop \*/

# **In MIPS**

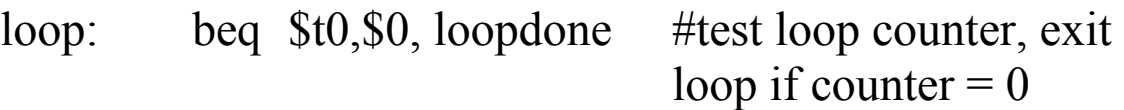

#code for body of the loop

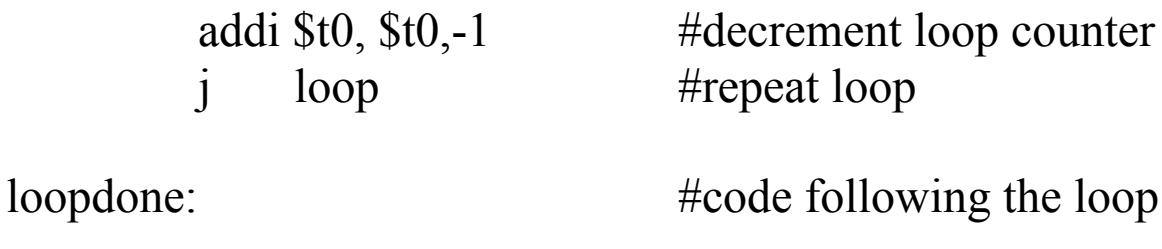

# **Stack**

simply a section of main memory reserved for stack operations

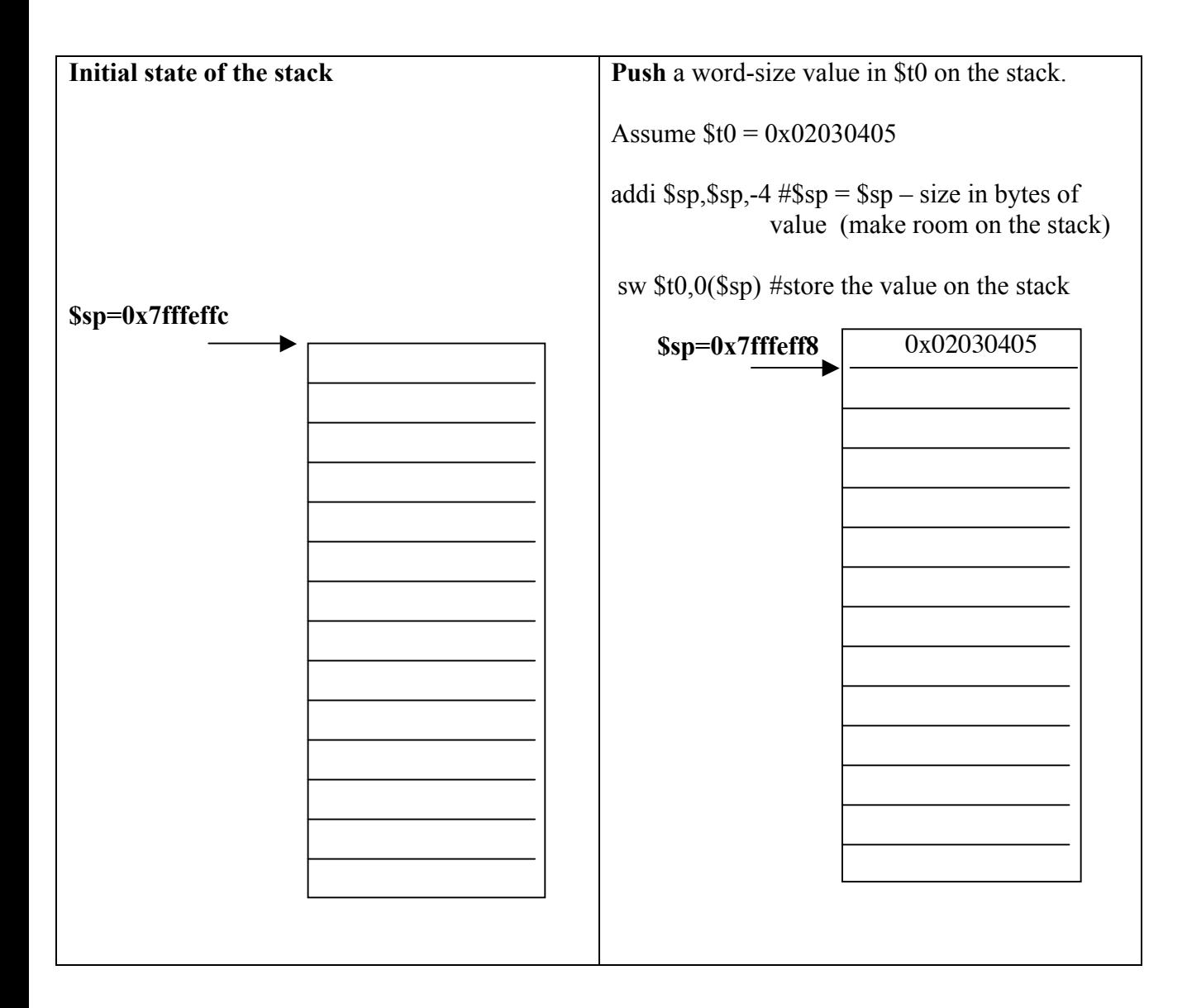

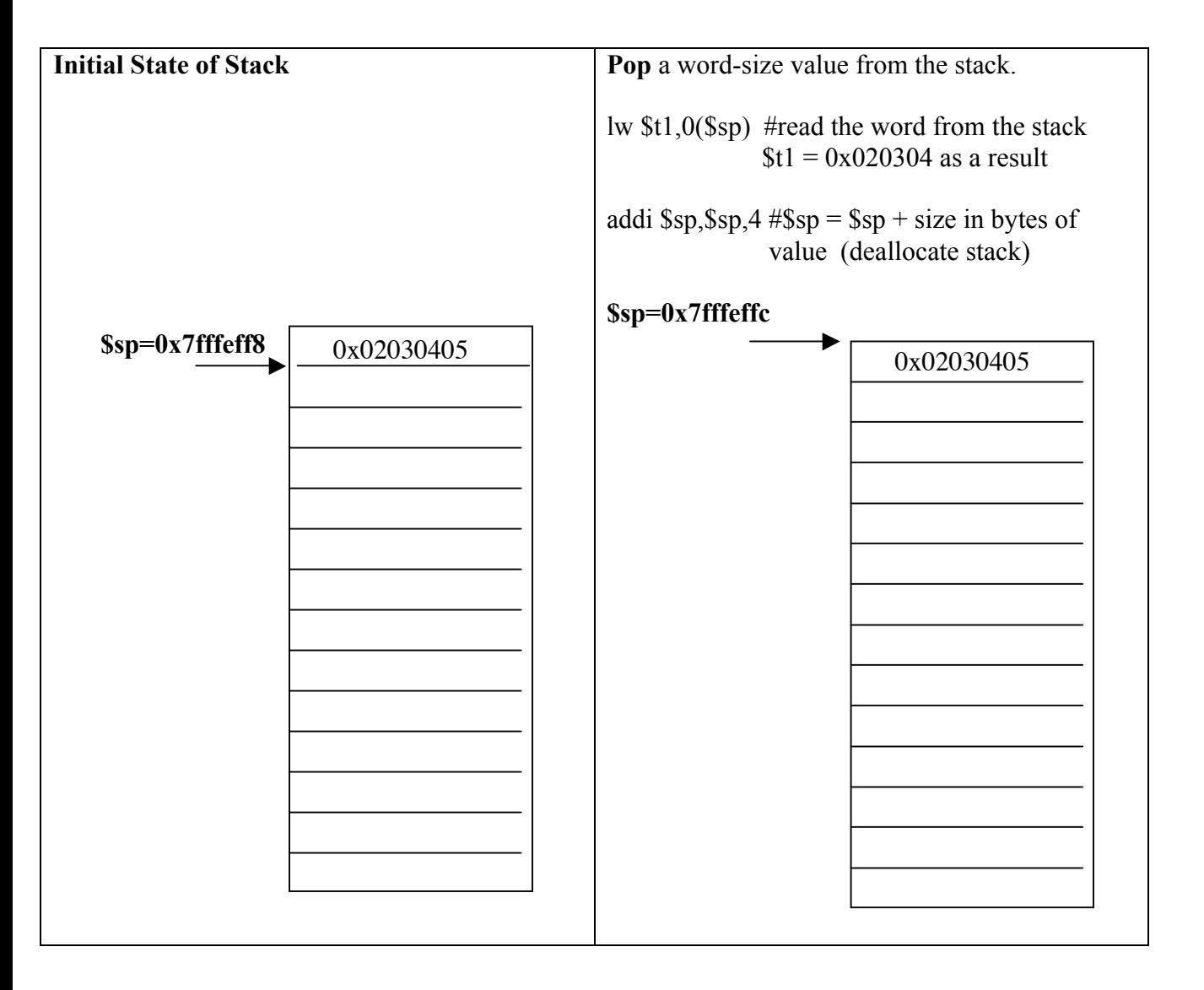

## **Instructions used for Procedures**

**jal** (jump-and-link)

**jal** *procedure* #puts the address of the instruction following the procedure call in \$ra, and puts the starting address of the procedure in \$pc:

 $\$ra \leftarrow \$pc + 4$  $\gamma$ \$pc  $\leftarrow$  address of procedure

# **jr** (jump register)

**jr**  $\$ra$  # return address from \$ra goes into \$pc #NOTE: this should always by the last statement executed in a procedure!

 $\gamma$  \$pc  $\leftarrow$  \$ra (\$ra contains return address)

Program resumes execution of the instruction in the main program which follows the **jal** instruction (the procedure call in the main program).

### **MIPS registers use for procedures**

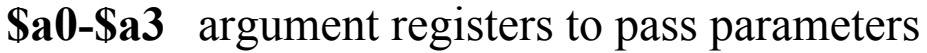

- **\$v0-\$v1** value registers to return values
- **\$ra** return address register to return to calling program

## **Stack use for Procedures**

If more information or parameters than will fit in these registers is needed to call or return from a procedure, the **stack** can be used to pass the extra parameters.

Also, if the procedure modifies registers whose values are needed by the main or invoking program, the **stack** can be used to save the original values of the registers (which can then be restored before the return to the calling program).

The compiler convention is that if registers \$s0 - \$s7 are modified by a procedure, the procedure should save the original value of the registers on the stack, and restore them before the return from the procedure.

# **Storing/restoring save registers on stack for procedure calls**

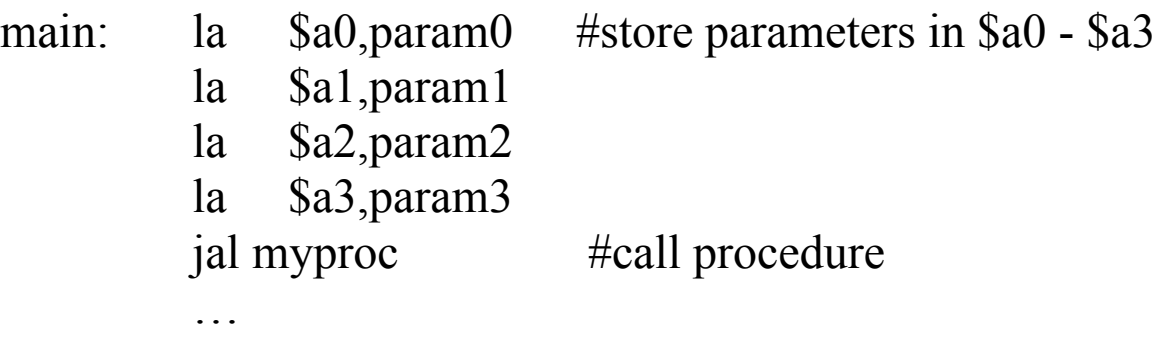

#rest of the main program instructions

## #procedure definition

myproc: addi \$sp, \$sp, -32 #allocate 8 words on stack sw \$s0,0(\$sp) #store 8 registers on stack sw \$s1,4(\$sp) sw \$s2,8(\$sp) … sw \$s6,24(\$sp) sw \$s7,28(\$sp)

… #instructions which use parameters and registers for some purpose …

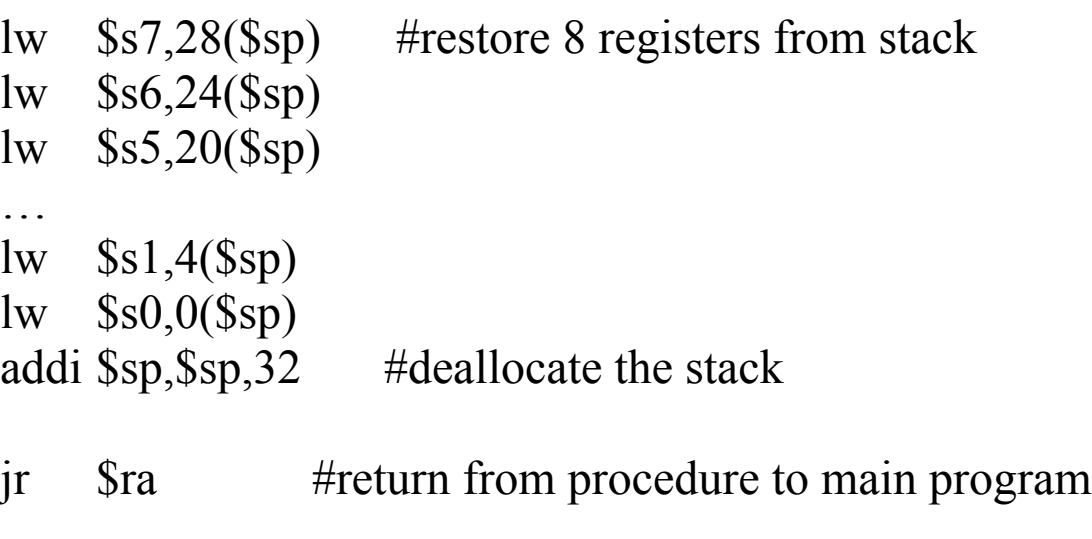

### **Recursive and nested procedures**

For recursive and nested procedures, there may be conflicts over the use of the shared registers, so the convention is more restrictive.

The calling program must also save \$ra on the stack, along with \$a0 - \$a3 and \$t0 - \$t9 if their values need to be preserved across a procedure call, in addition to any of the \$s0 - \$s7 registers modified by the procedure.

In lab today, you will see a recursive program, which reads and sums inputs until a value of '0' is entered.

# **Conventions for drawing stack diagrams**

To record the contents of the stack to understand how the stack is used, using the following notation:

- Assume the diagram below represents the stack before execution of the main program. Each row in the stack represents a word. The initial **\$sp** with a subscript of **0** is pointing to the top of the stack.
- Trace the effect on the stack of executing each instruction in the program by moving the position of the **\$sp** when it changes, (incrementing the subscript for each new value), and by recording new values on the stack as they are stored there.
- When the stack starts to empty, continue with the same notation, except use the right hand side of the stack diagram to indicate the changes.
- Also record changes to relevant registers. Start a new row each time a register changes value. Only update the register with the new value in each row (don't re-write values that have not changed).

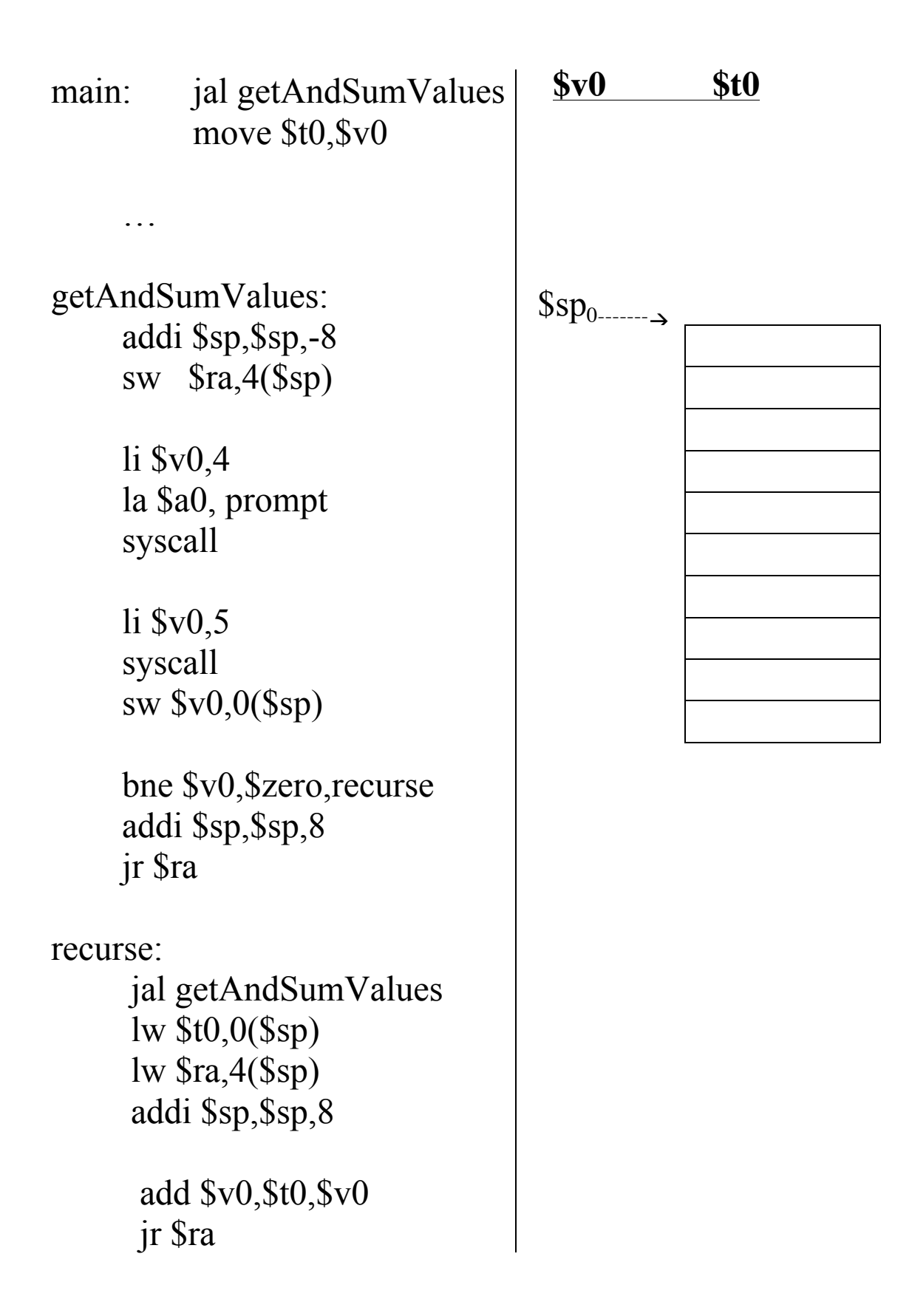